## R: A Dynamic Language for Statistical Computing

Luke Tierney

Department of Statistics & Actuarial Science University of Iowa

September 3, 2010

<span id="page-0-0"></span>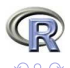

4 D F

- R is a language for data analysis and graphics.
- Originally developed by Ross Ihaka and Robert Gentleman at University of Auckland, New Zealand.
- Now developed and maintained by a distributed group of 19 people.
- R is based on the S language developed by John Chambers and others at Bell Labs.
- R is widely used in the field of statistics and beyond, especially in university environments.
- R has become the primary framework for developing and making available new statistical methodology.
- Most extension packages are available through CRAN or similar repositories.

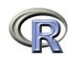

- R is a dynamic language.
- Lazy evaluation is used for function arguments.
	- everything is a function, including flow control
	- sometimes used to capture argument expressions and evaluate in non-standard ways
- Managing data is an important part of the language.
- **•** Typical usage is initially interactive
	- read some data into variables
	- make some plots
	- compute some summaries
	- more sophisticated modeling steps
	- develop simple functions to replicate analysis

...

# The R Language (cont.)

- $\bullet$  R is a vector/array language
	- similar in some ways to MATLAB, APL
	- $\bullet$  if x is a vector of data then

```
(x - \text{mean}(x)) / \text{sd}(x)
```
produces a standardized version.

- **•** Explicit looping is often unnecessary.
- Writing loops can be necessary/convenient at times.
- The current interpreter is rather slow, making explicit loops using scalar-sized values slower than in should be.
- R packages can include code written in C or FORTRAN
	- to improve performance
	- to allow use of existing code implementations
- R is single-threaded.
- Two approaches have been used to add parallel computation:
	- explicit parallel computing by creating separate communicating R processes (e.g. snow, Rmpi)
	- implicit approaches, including
		- using a multi-threaded BLAS
		- parallelizing vectorized operations and matrix/array operations using OpenMPI (e.g. pnmath)

4 D F

There is also work on using GPU-based parallel computing within R packages.

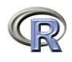

Some directions I hope to work on in the next 12 to 18 months:

- Adding parallelized versions of for vectorized operations and simple matrix operations to the core distribution.
- Byte code compilation of R code.
- **•** Increasing the limit on the size of vector data objects.

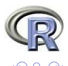

#### Parallelizing Vector and Matrix Operations

- Conceptually, vectorized math functions are easy to parallelize.
- Parallelizing loops for short vectors will often slow the code down.
- Break-even points vary with hardware/operating system.
- A strategy for determining and using break-even points is needed.
- A preliminary implementation is available as the pnmath package.
- **•** Basic issues carry over to simple matrix operations, like colSums, and operations producing matrix results from vectors, like dist.
- Being able to easily turn off parallel computation may be important to avoid contention in explicit parallelization contexts.

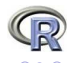

## Byte Code Compilation

- The current R implementation
	- **•** parses code into a *parse tree* when the code is read
	- evaluates code by interpreting the parse trees.
- Compiling to byte code for a suitable virtual machine should
	- improve performance
	- help enable further improvements
- Efforts to add byte code compilation to R have been underway for some time.
- Current R implementations include a byte code interpreter, and a preliminary compiler is available from my web page.
- The current compiler and virtual machine produce good improvements in a number of cases.
- However, better results should be possible with a new virtual machine design.
- This redesign is currently in progress.

∢ ロ ≯ → イ印

#### • The new virtual machine will support

- avoiding the allocation of intermediate values when possible
- more efficient variable lookup mechanisms
- more efficient function calls
- possibly improved handling of lazy evaluation
- Other directions to explore include
	- **•** opcode fusing for parallelization
	- declarations (sealing, scalars, types, strictness)
	- advice to programmer on possible inefficiencies
	- machine code generation using LLVM or other toolkits
	- replacing the interpreter entirely

```
A simple, artificial, example:
p1 \leftarrow function(x) {
     for (i in seq_along(x))
          x[i] <- x[i] + 1
     x
}
```
In R this is essentially equivalent to  $x + 1$ .

• Some timings for  $x \leftarrow \text{rep}(1, 1e7)$  on an  $x86_64$  Ubuntu laptop:

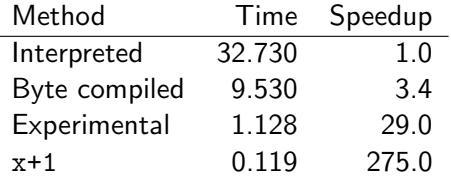

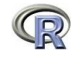

### Increasing the Limit on the Size of Vector Objects

- Currently The total number of elements in a vector cannot exceed  $2^{31}-1=2,147,483,647$
- This is fairly large, but is becoming an issue with larger data sets with many variables on 64-bit platforms.
- **Can this limit be raised without** 
	- breaking too many existing packages
	- requiring the rewriting of too much C code?
	- breaking compatibility with external software, such as BLAS
	- breaking ability to handle saved work spaces across platforms
- **•** Possible directions:
	- changing the integer data type
	- adding a long integer data type
	- allowing floating point numbers to be used for length and index calculations.

<span id="page-10-0"></span>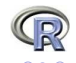